Boîte à outils de statistiques

Les statistiques servent à étudier une grande quantité d'information. Les divers outils statistiques (pourcentages, moyenne, graphiques,…) permettent d'avoir une vision rapide de ces informations.

## I- Les outils

 **La série statistique :** c'est l'ensemble des informations étudiées. On appelle ces informations des **valeurs**.

 **L'effectif :** c'est un nombre. Il permet de compter. L'effectif d'une équipe de football est de 11 joueurs sur le terrain.

 **La fréquence :** c'est un nombre. On peut l'exprimer en pourcentage (30 % des élèves ont les cheveux longs), ou en décimal (30 % = 30/100 = 0,30).

 **La moyenne :** c'est un nombre qui représente le « milieu » d'une série statistiques. En 20[1](#page-0-0)6, en France, le salaire moyen était de 2238 $\boldsymbol{\epsilon}^{\scriptscriptstyle 1}$  mensuel net. C'est à dire que si on mettait tous les salaires en commun et qu'on les redistribuait équitablement, tout le monde aurait 2238€.

 **La médiane :** c'est un nombre qui est lui aussi le « milieu » d'une série statistique. En 2016, en France, le salaire médian était de 1789 $\boldsymbol{\epsilon}^{\scriptscriptstyle 1}$ mensuel net. C'est à dire que la moitié des salariés gagnaient plus de 1789€ et que l'autre moitié gagnait moins.

 **L'étendue :** c'est un nombre qui représente l'étalement de la série statistique.

 **Le diagramme circulaire :** c'est un graphique, en forme de « camembert ». Il permet de voir rapidement les proportions et utilise donc les fréquences.

 **Le diagramme en bâton :** c'est un graphique qui représente les effectifs des valeurs. On l'utilise quand les données prennent des valeurs précises (on dit discrètes). Exemple : 12 garçon et 13 filles ; rouge / vert / bleu ; matin / midi / soir ; …

 **L'histogramme :** c'est un graphique qui représente aussi les effectifs des valeurs. On l'utilise quand les données se rangent par intervalles (on dit qu'elles sont continues). Exemple : entre 1m50 et 1m60 ; entre 8h et 9h ; ...

<span id="page-0-0"></span><sup>1</sup> Source : INSEE, Institut National de la Statistique et des Études Économiques.

II – Comment calculer ?

La fréquence (le pourcentage)

La fréquence d'un caractère se calcule par le quotient effectif du caractère effectif total On peut aussi l'exprimer en pourcentage : fréquence en%= $\frac{\text{effectif}~\text{du}~\text{caractère}}{\text{effectif}~\text{total}}\times 100$ 

La moyenne (simple ou pondérée) Sarah a obtenu les notes suivantes : 8 ; 16 ; 10 ; 6 Pour calculer sa moyenne, on utilise la formule :

Moyenne simple = (somme des valeurs) divisée par (l'effectif total). Pour Sarah, on a donc une moyenne de : *MoySarah*= 8+16+10+6  $\frac{11010}{4}$  = 10

Sauf que le prof de maths de Sarah compte le 2eme devoir « coefficient 2 », c'est à dire qu'il compte double.

On utilise alors une moyenne pondérée :

Moyenne pondérée = somme de (valeur x effectif) divisé par l'effectif total Pour Sarah, toutes les notes sont coefficient 1 sauf la 2eme :

 $Mov_{Sarah} = \frac{8 \times 1 + 16 \times 2 + 10 \times 1 + 6 \times 1}{1 + 2 + 1 + 1}$ 1+2+1+1  $=11,2$ 

## La Médiane

La médiane d'une série statistique est un nombre qui coupe cette série en deux groupes de même effectif : ceux plus petits que la médiane, et ceux plus grands.

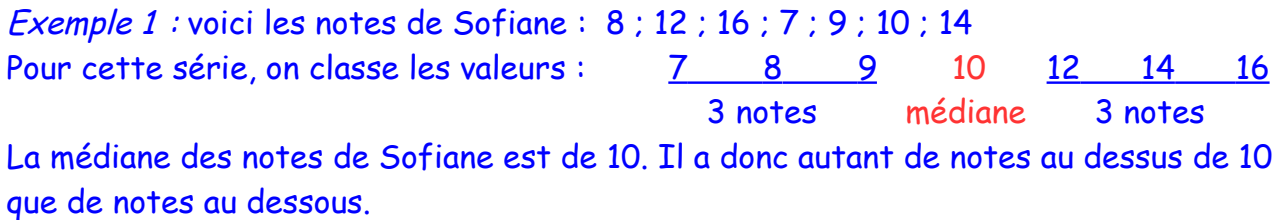

Exemple 2 : voici les notes de Sarah : 8 ; 12 ; 8 ; 12 ; 8 ; 10 Pour cette série, on classe les valeurs : 8 8 8 10 12 12 3 notes 3 notes

La médiane est entre 8 et 10, on prend la moyenne : 9. Sarah a autant de notes au dessus de 9 que de notes au dessous.

#### L'étendue

L'étendue d'une série statistique est la différence entre la plus grande valeur et la plus petite valeur.

Exemple : voici les notes de Sofiane : 8 ; 12 ; 16 ; 9 ; 10 ; 7 ; 14 L'étendue des notes de Sofiane est de 16 – 7 = 9.

## III – Comment représenter ?

Pour construire un diagramme, il est nécessaire de partir d'un tableau. Pour chaque exemple, le tableau est fourni, ainsi que le graphique correspondant.

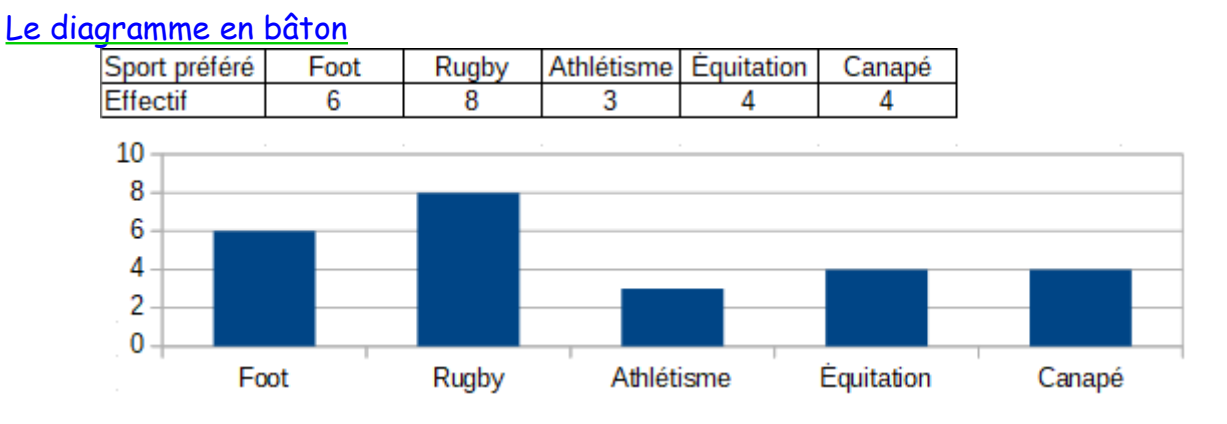

#### L'histogramme

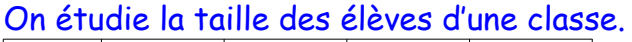

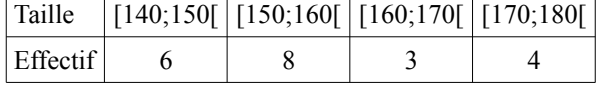

# La notation [140;150[ signifie de 140 cm inclus à 150 cm exclu.

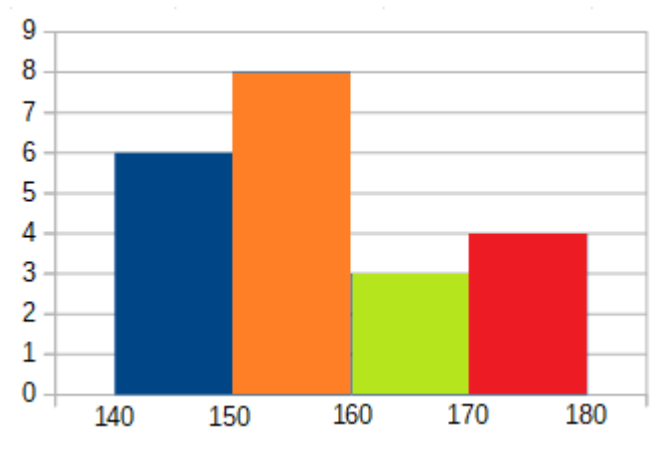

## Le diagramme circulaire

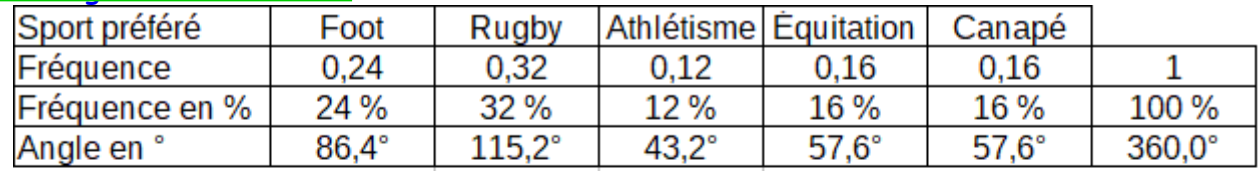

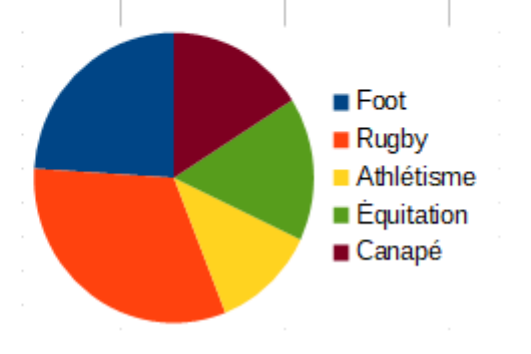

→ Exercices 10, 11, 25, 26, 27 et 29 pages 161 à 163

 $\rightarrow$  Exercices 4 page 165 et 11 page 167